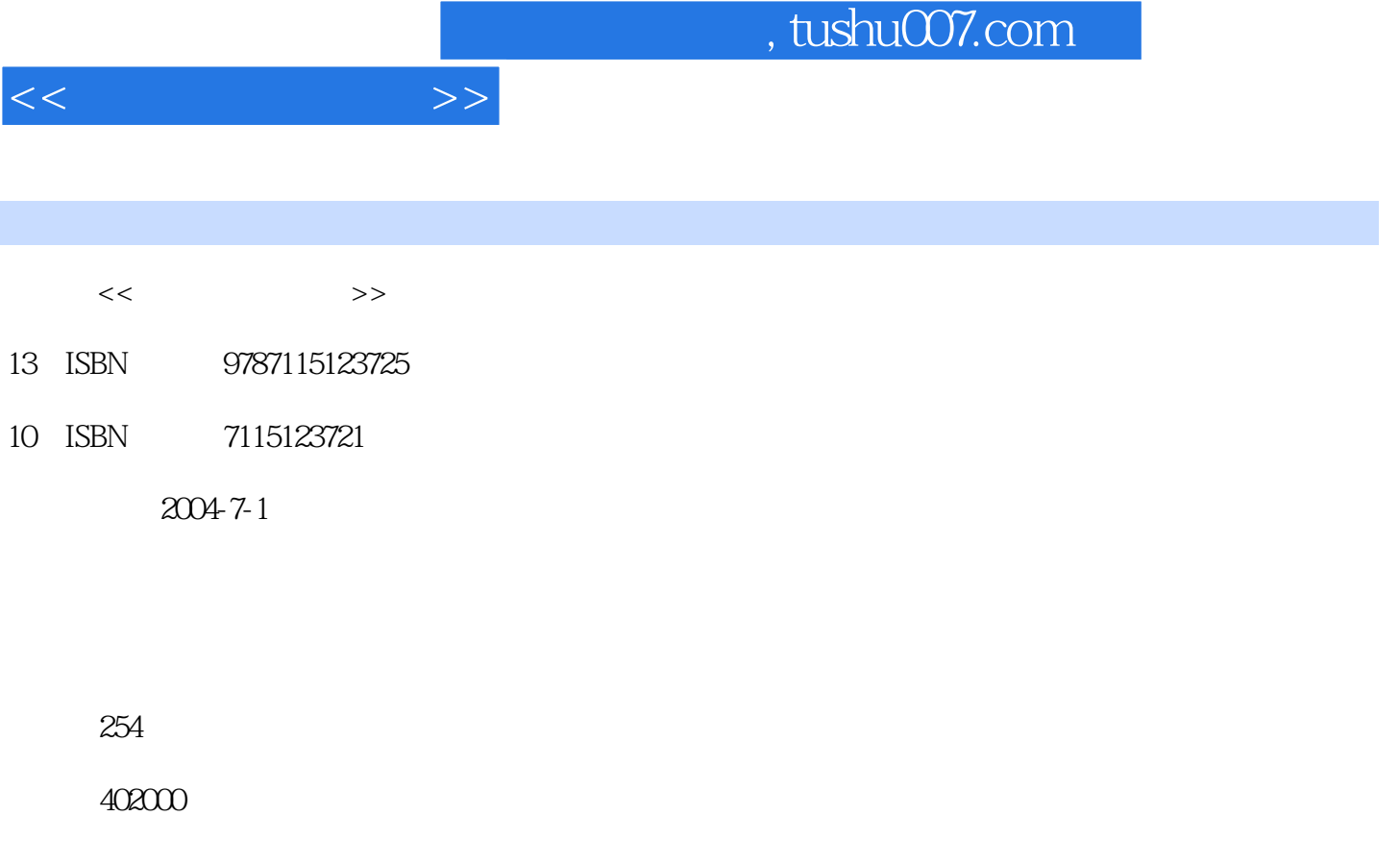

extended by PDF and the PDF

更多资源请访问:http://www.tushu007.com

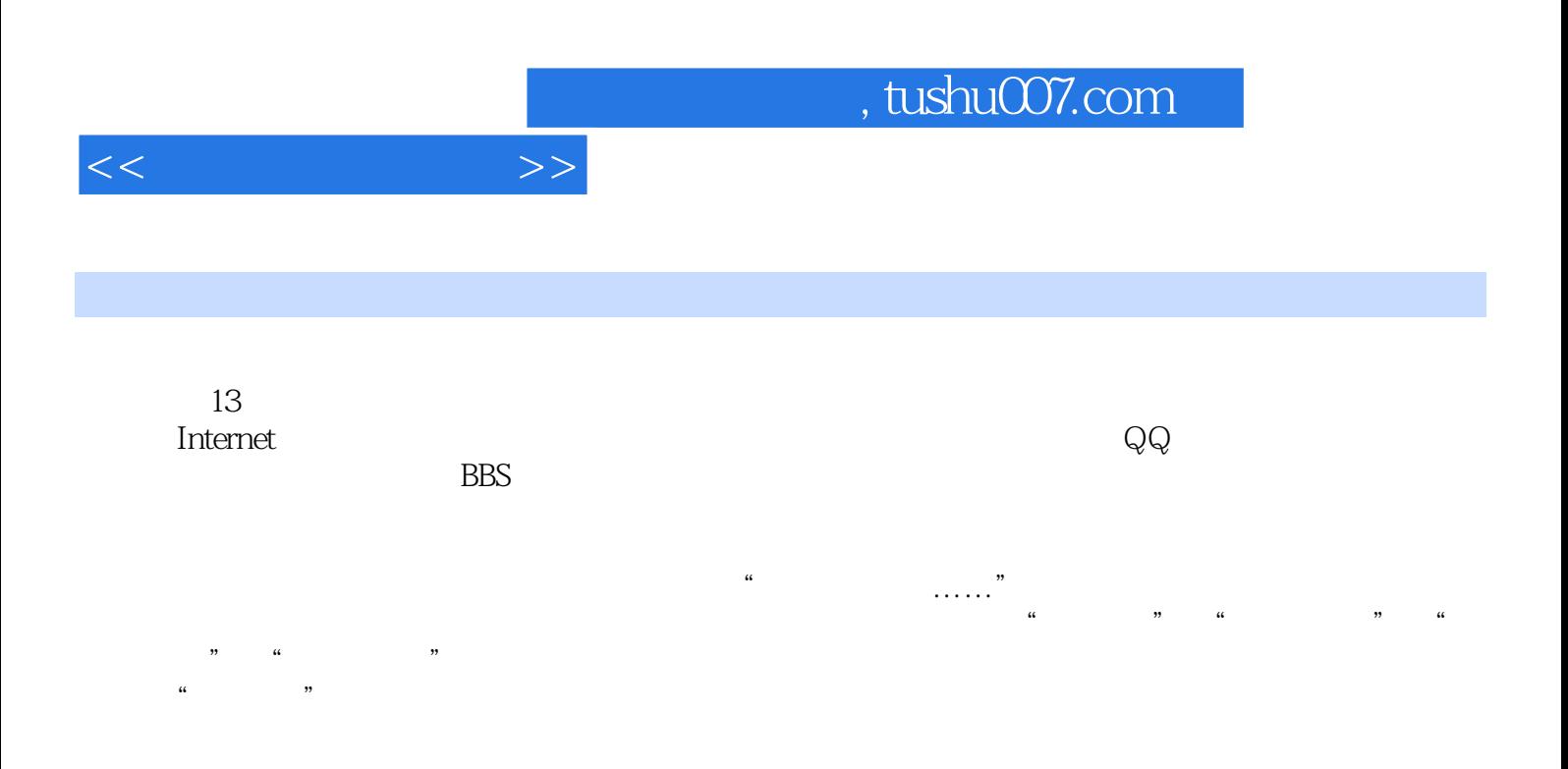

1 Internet 1.1 Internet 1.2 Internet 1.2 Internet 1.3 11 Internet 1.4  $1.4.1$   $1.4.2$   $1.4.3$   $1.4.4$ 2 2.1 IE 2.2 2.3 2.3.1  $232$  2.33  $234$  $235$  2.36  $236$ 2.38 2.39 " " 3 3.1 B  $31.2$   $32$   $32$   $321$   $322$ NetAnts  $4$   $41$   $-$ QQ  $41.1$  QQ  $41.2$  $QQ$  4.1.3  $QQ$  4.1.4 4.1.5 4.1.6  $QQ$  4.1.7  $QQ$  4.1.8  $QQ$  4.2  $-$  4.2.1 4.2.2  $\frac{1}{2}$  \*  $\frac{1}{5}$  5.1  $\frac{51}{1}$  5.1.1 5.1.2 申请电子邮箱 5.1.3 进入电子邮箱 5.2 用Foxmail收发邮件 5.2.1 建立邮箱帐户 5.2.2 用Foxmail  $523$   $53$  Outlook Express  $6$   $61$  $62$  6.3 a  $7$  BBS 组 7.1 电子公告板—BBS 7.1.1 在BBS上注册新用户 7.1.2 第一次登录BBS 7.1.3 畅游BBS 7.2 预定、  $7.2.1$   $7.2.2$   $7.2.3$   $8$   $8.1$ 8.1.1 - Windows Media Player 8.0 8.1.2  $8.2$  8.3 8.3  $84$  9 9.1 9.1.1 9.1.2 Pc2phone 9.1.3 Pc2phone 9.2 9.2.1 a.1.2 Pc2phone 9.2.1 e.2.1 e.2.1 a.1.1 a. NetMeeting 9.2.2 NetMeeting 9.2.3 9.2.4 9.2.5 9.2.5  $9.26$   $9.2.7$   $9.2.8$   $9.2.9$   $10$  $10.1$   $10.2$   $3$   $10.21$   $3$   $10.22$  $10.23$   $10.2.4$   $10.2.5$   $10.2.6$ 10.2.7 11 11.1 11.2 11.3 11.3 11.31  $11.32$  11.3.3 11.4 12  $12.1$  FrontPage  $2002$   $12.1.1$   $12.1.2$   $12.1.3$  $12.1.4$   $12.1.5$   $12.1.6$   $12.2$   $13$  $13.1$  13.1.1  $13.1.2$  13.1.3  $13.2$   $13.21$  QQ  $13.2.2$   $13.23$  Internet  $13.24$ 

 $<<$ 

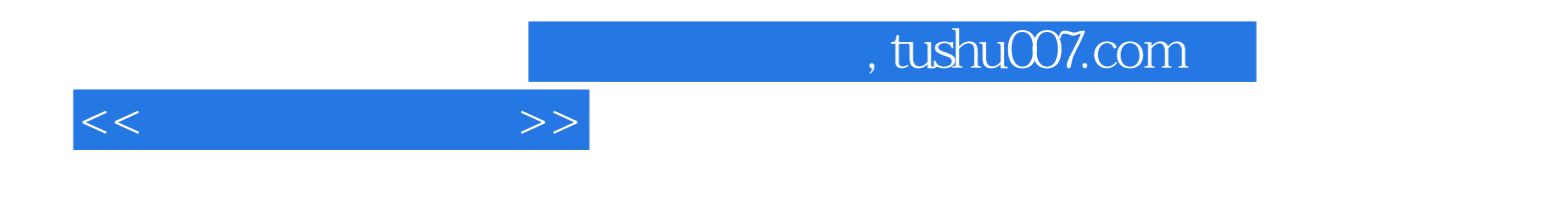

本站所提供下载的PDF图书仅提供预览和简介,请支持正版图书。

更多资源请访问:http://www.tushu007.com